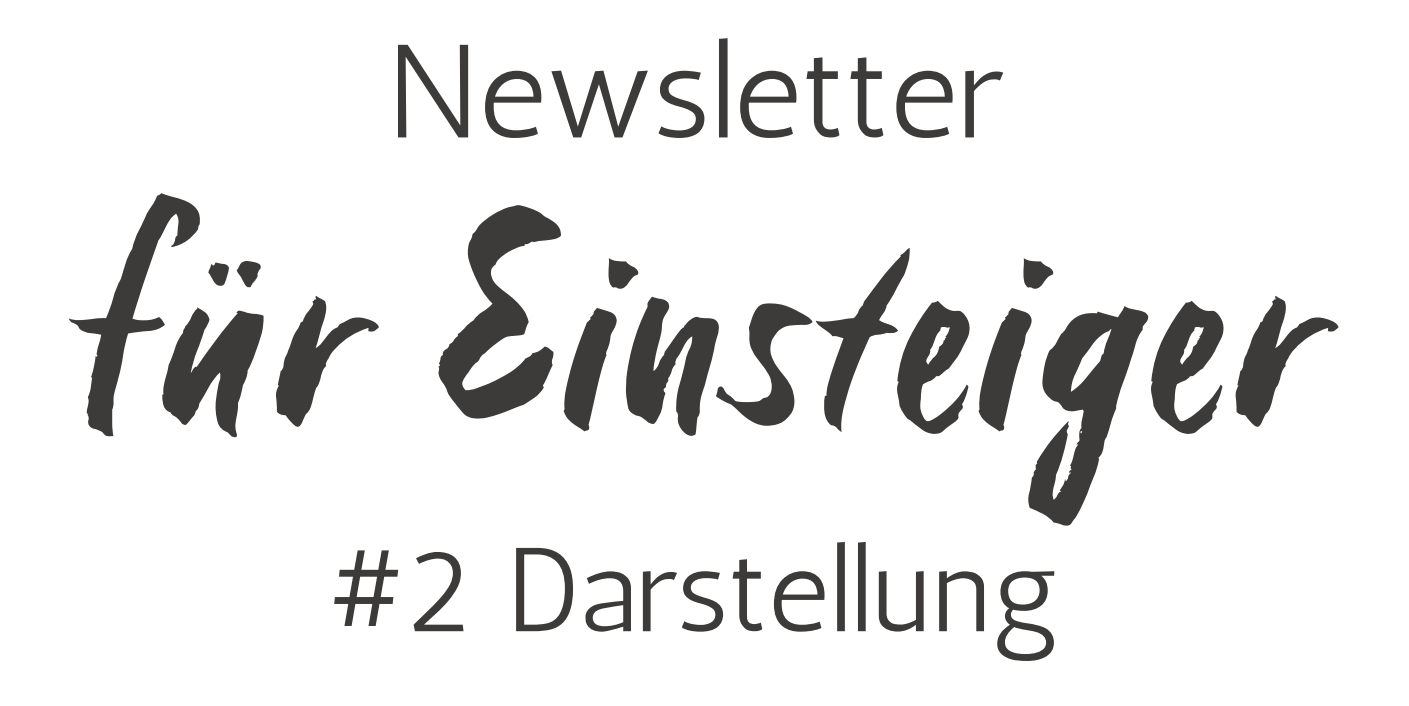

Ansprechpartner:

Benedikt Dellert vhs Coburg Stadt und Land gGmbH Tel. 09561 8825-56 benedikt.dellert@vhs-coburg.de

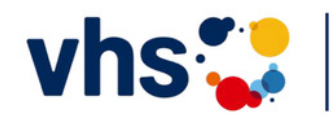

Digitalverbund Oberfranken vernetzt-digital-nachhaltig

Die goldene Regel im E-Mail Marketing lautet: Das Auge liest immer mit. Deshalb gilt: Nicht nur der Inhalt ist wichtig. Die Darstellung macht mindestens die halbe Miete deines Erfolgs aus.

Ein ansprechendes Design und Layout laden zum Weiterscrollen ein, machen neugierig auf mehr und animieren schließlich zum Buchen von Kursen.

## Den Anforderungen gewachsen

Letztendlich gibt es drei Faktoren, die die entscheidenden Herausforderungen bei der mobilen Optimierung von Newslettern bestimmen: Endgeräte, Betriebssysteme und E-Mail-Clients:

Die Endgeräte selbst spielen abgesehen von der Bildschirmgröße eher eine untergeordnete Rolle für die Darstellung des mobilen Newsletter-Designs.

Anders verhält es sich bei den mobilen Betriebssystemen: Obwohl es nur wenige gibt, unterscheidet sich die Darstellung zwischen den verschiedenen Versionen der Betriebssysteme teilweise erheblich. Zwischen verschiedenen Android-Versionen gibt es zum Beispiel deutliche Unterschiede. Beim Wechsel von einer Version zur nächsten können Design-Anweisungen wegfallen oder neue hinzukommen.

Die standardmäßig auf den Geräten installierten E-Mail-Clients unterstützen mobil optimierte Newsletter jedoch sehr gut.

# Darstellung der Schrift

## **Schriftarten**

Im Internet gibt es heute eine Vielzahl von typografischen Darstellungsformen, von bekannten Serifen- und serifenlosen Schriften bis hin zu verspielten Varianten. Kreative Impulse sind also reichlich vorhanden. Auch zahlreiche handgefertigte Schriften wie etwa Paul Renners Futura von 1927 sind heute elektronisch verfügbar, allerdings nicht immer kostenfrei. Oft wird die Schrift als Blickfang genutzt, um sich von anderen Websites oder Marken abzuheben. Ein bekanntes Beispiel ist der Walt-Disney-Schriftzug, den die meisten Menschen kennen. Die Schriftart beeinflusst, wie die eigene Marke wahrgenommen wird. Die spannende Frage ist jedoch: Wird die Schriftart auch so beim Kunden angezeigt, wie beabsichtigt? Eine vielversprechende Lösung für diese Frage scheinen Web Fonts zu bieten.

## Was sind Web Fonts?

Web Fonts sind eine Sammlung von Schriftarten, die auf einem zentralen Server gehostet werden und sicherstellen, dass eine Website unabhängig vom Endgerät in der gewünschten Schriftart angezeigt wird. Bei Websites ohne Web Fonts besteht das Problem darin, dass die gewünschte Schriftart auf dem Computer des Nutzers installiert sein muss, um korrekt angezeigt zu werden. Dieses Problem lässt sich umgehen, indem die Schriften über einen Server bereitgestellt werden - ob über den eigenen oder den von Drittanbietern von Web Fonts wie Google. Ist diese zweite Variante sicherlich die bequemere, so ist aus Gründen der DSGVO-Konformität die Bereitstellung der Schriften über den eigenen Server immer noch aktuell.

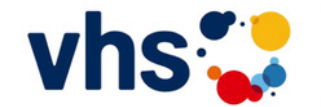

Vhstaterbund Oberfranken

Die gewünschte Schriftart muss also nur in die Website oder den HTML-Newsletter integriert werden. Was auf Websites funktioniert, stellt uns jedoch im Bereich der Newsletter vor das altbekannte Problem der Darstellung auf verschiedenen Geräten.

### Cleverer Einsatz von Web Fonts

Web Fonts können relativ einfach in den Quelltext der eigenen Mailings eingebunden werden. Die eigentliche Herausforderung besteht jedoch darin, dass verschiedene E-Mail-Clients, wie im späteren Abschnitt erläutert wird, unterschiedliche Darstellungsregeln haben. Daher ist es hilfreich, neben der gewünschten Schriftart auch eine Ersatzschriftart festzulegen. Der Vorteil dabei ist, dass man die Ersatzschriftart nicht dem E-Mail-Client überlässt und vorab umfangreiche Tests durchführen kann.

Es gibt jedoch noch etwas zu beachten: Bevor Sie verschiedene Web Fonts verwenden, sollten Sie unbedingt prüfen, ob diese den Richtlinien der DSGVO entsprechen. Zum Beispiel überträgt der Einsatz von Schriftarten von Google Fonts die IP-Adresse des Nutzers, was nicht im Einklang mit der DSGVO steht. Es kommt also darauf an, auf welchem Server die Schriftarten gehostet sind. Wenn Sie die Web Fonts auf einem eigenen Server bereitstellen, sollte dieses Problem gelöst sein.

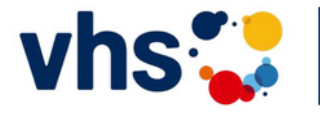

Digitalverbund Oberfranken vernetzt-digital-nachhaltig

## Vorlagen

Newsletter-Vorlagen sorgen dafür, dass Mailings optisch ansprechend sind und auf verschiedenen E-Mail-Clients und Geräten gut aussehen. Gleichzeitig bieten hochwertige Vorlagen genügend Spielraum, um Ideen einfach und effizient umzusetzen. In diesem Abschnitt erklären wir, welche Funktionen und Möglichkeiten Newsletter-Vorlagen bieten und worauf Sie achten sollten.

## **Benutzerorientiert**

Mit einer Newsletter-Vorlage können Sie professionelle Mailings erstellen, ohne HTML-Kenntnisse zu haben. Vordefinierte Elemente wie Artikelbilder und -texte, Call-to-Action-Buttons, Navigationsleisten und Header-Grafiken können einfach eingefügt und gestaltet werden. Der große Vorteil einer Vorlage ist, dass sich die Redakteure auf den Inhalt und die Gestaltung konzentrieren können, ohne sich um technische Bedingungen der Darstellung kümmern zu müssen, zum Beispiel in Bezug auf die mobile Optimierung. Professionelle Newsletter-Vorlagen bieten außerdem weitere Möglichkeiten wie automatisierte Inhaltsübernahme aus anderen Systemen via Schnittstelle zu KUFER SQL, Item, oder integriertes Webtracking.

Um Ihrer Kreativität freien Lauf zu lassen, sollte Ihre Newsletter-Vorlage umfangreiche Gestaltungsmöglichkeiten bieten. Je mehr Freiheiten Sie bei der Gestaltung haben, desto besser können Sie das Layout anpassen und maßgeschneiderte E-Mail-Kampagnen erstellen. Schließlich haben Ihre Zielgruppen verschiedene Vorlieben in Bezug auf Farben und Kontraste. Die Einstellungsmöglichkeiten einer Vorlage sollten also flexibel sein und individuelle Anpassungen zulassen. Die Gestaltungsmöglichkeiten sollten sich jedoch im Rahmen der durch das Template gesetzten CI bewegen.

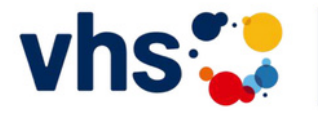

Digitalverbund Oberfranken<br>vernetzt-digital-nachhaltig

## Effektive Integration von Inhalten

Auch Volkshochschulen stehen vor der Herausforderung, Texte, Bilder und Preise ihrer Produkte möglichst unkompliziert in ihre E-Mail-Kampagnen zu integrieren. Die einfachste Lösung besteht darin, das genutze vhs-System (Kufer SQL, ITEM, cmx) mit dem genutzten E-Mail-Marketing-System zu verbinden.

Dank moderner Schnittstellen kann Content problemlos in die Mailings übernommen werden. Um Produktdetails aus dem vhs-System zu integrieren, genügt oft nur die Eingabe der Kurstnummer. Daraufhin werden automatisch weitere Informationen wie Links, Preise, Artikelbeschreibungen und Produktbilder in die E-Mail eingefügt, die bei Bedarf weiter bearbeitet werden können.

Dadurch wird der Arbeitsablauf beschleunigt, und Fehler beim manuellen Einfügen von Inhalten werden vermieden.

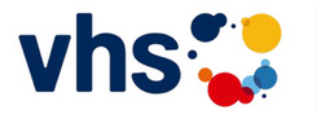

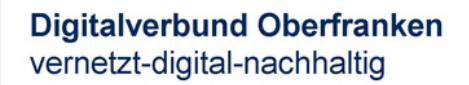

### Unterschiedliche E-Mail-Clients

Es ist kaum überraschend, dass die Darstellung von grafisch aufbereiteten HTML-Newslettern im Posteingang der Empfänger oft erheblich von der ursprünglichen Darstellung abweicht. Dies liegt hauptsächlich an den verschiedenen E-Mail-Clients (Desktop-Clients, Web-Clients und Mobile-Clients). Jeder E-Mail-Client ist unterschiedlich konfiguriert, da die Hersteller bestrebt sind, Sicherheitslücken zu schließen. Daher unterstützen viele Clients bestimmte HTML- und CSS-Befehle nicht oder interpretieren sie unterschiedlich. Dies kann dazu führen, dass bestimmte Bildformate falsch oder überhaupt nicht angezeigt werden. Insbesondere bei animierten GIFs kann dies besonders ärgerlich sein.

Tabellen bereiten bei einigen E-Mail-Clients immer wieder Probleme, was ihre Beliebtheit betrifft. Letztendlich kann ein Mailing in der Vorschau des Redakteurs perfekt aussehen, im Posteingang des Empfängers jedoch völlig anders erscheinen. Aus diesem Grund sollte jedes Mailing vor dem Versand auf die Darstellung in den am häufigsten verwendeten E-Mail-Clients überprüft werden. Die Frage ist nur, wie dies ohne großen Aufwand möglich ist.

Natürlich können Sie manuell einen Test zur Darstellung des Newsletters durchführen, indem Sie Test-E-Mails an Konten bei verschiedenen E-Mail-Anbietern senden. Allerdings werden Ihnen die Vielzahl der E-Mail-Clients sowie die unterschiedlichen Display-Größen und Auflösungen die Testprozedur sehr zeitaufwendig machen. Sie müssten Konten bei Webmailern einrichten und Clients auf Desktop-Computern und mobilen Endgeräten installieren. Außerdem müssten Sie Zugang zu verschiedenen mobilen Endgeräten oder Betriebssystemen haben. Aus praktischer Sicht wäre dies nahezu unmöglich.

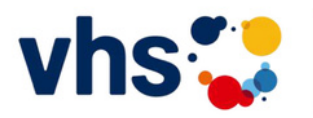

Digitalverbund Oberfranken<br>vernetzt-digital-nachhaltig

Daher hier ein allgemeiner Tipp: Es lohnt sich, Mailings grundsätzlich mit einem Template zu erstellen. Wenn die Templates von professionellen E-Mail-Marketing-Anbietern erstellt wurden, sind sie bereits im Voraus für die gängigsten oder gewünschten E-Mail-Clients optimiert, sodass Sie auf einen Newsletter-Darstellungstest verzichten können. Das Stichwort hierbei lautet "Responsive Design". Mehr dazu erfahren Sie im folgenden Abschnitt.

#### Responsive Design

Es ist schon eine Weile her: Früher wurde versucht, die Darstellung von Newslettern über eine mobile Webansicht zugänglich zu machen, bevor es eine echte mobile Optimierung gab. Dabei mussten die Empfänger im Kopfbereich des Newsletters auf einen Link klicken, der zu einer mobil optimierten Landingpage mit der Webansicht des Newsletters führte - ziemlich umständlich, um einen Newsletter anzusehen. Aber mittlerweile gibt es eine elegantere Lösung.

## Automatische Anpassung

Der aktuelle Stand der Technik ist das sogenannte Responsive Design, das für die Darstellung auf allen Endgeräten genutzt wird. Dabei wird die Darstellung des Newsletters entsprechend dem Endgerät angepasst. Derselbe Newsletter kann also auf verschiedenen Endgeräten betrachtet werden und sieht nahezu überall optimal aus.

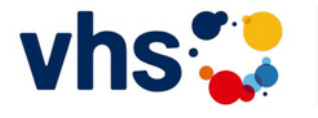

Die Darstellung des Newsletters hängt also stark vom verwendeten Endgerät ab. Dabei spielen vor allem die Breite und Auflösung des Bildschirms eine Rolle, aber auch das Betriebssystem, der E-Mail-Client oder sogar der Browser in der Webansicht. Je nach Endgerät werden Schriftgröße, Bilder und Layout entsprechend angepasst. Ohne Unterstützung wäre dies eine fast unlösbare Herausforderung für Newsletter-Verfasser. Moderne Templates schaffen hier Abhilfe.

Technisch wird dies zum einen durch sogenannte CSS-Media-Queries gelöst. Dabei handelt es sich um Gestaltungsanweisungen, die nur angewendet werden, wenn das Endgerät bestimmte Voraussetzungen erfüllt. Außerdem kommen flexible Tabellenlayouts zum Einsatz, die sich automatisch der Bildschirmbreite anpassen. Anstelle fester Pixelwerte werden variable Prozentangaben verwendet, um das Layout immer an die Bildschirmbreite anzupassen.

## Den Nutzer stets im Fokus behalten

Es hat sich gezeigt, dass das Responsive Design immer an die von den Empfängern verwendeten Endgeräte angepasst sein sollte. Dazu gehört selbstverständlich auch die entsprechende Optimierung der Newsletter für diese Geräte. Layouts mit mehr als zwei Spalten sollten vermieden werden, da sie möglicherweise nicht auf allen Endgeräten korrekt. Schön für den Nutzer ist es wenn auch die Landingpages, die beim Klicken von Links im Newsletter aufgerufen werden, mobil optimiert sind.

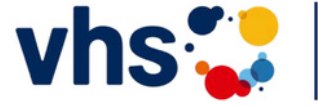

Es empfiehlt sich auch, Grafiken zu verlinken, anstatt sie einzubetten, da dies die Ladezeit verkürzt und einige mobile Clients eingebettete Bilder als Anhang interpretieren können. Call-to-Action-Buttons sollten so gestaltet sein, dass sie leicht angeklickt werden können. Bei Telefonnummern lohnt es sich, sie so zu verlinken, dass sie direkt über die Telefonie-Funktion des Endgeräts angerufen werden können.

#### Besondere Herausforderung: Wearables

Seit dem Release der Apple Watch und deren Apps kommt der Webinhalte jetzt auf das Handgelenk - zumindest teilweise. Dies stellt zusätzliche Hürden für Newsletter dar, da der Platz auf dem kleinen Display optimal genutzt werden muss. Eine kleine Entwarnung vorab: Der eigentliche Newsletter wird in den meisten Fällen auf dem mit der Smartwatch verbundenen Smartphone gelesen. Außerdem sind die Nutzerzahlen eher überschaubar. Dennoch ist es sinnvoll, beim Erstellen eines Newsletters einige Punkte im Hinterkopf zu behalten.

Das eigentliche Design spielt bei Wearables nicht die größte Rolle. Viel wichtiger sind jetzt der Betreff und der Pre-Header. Aufgrund des begrenzten Platzes muss der Betreff so formuliert sein, dass der Leser die E-Mail öffnen möchte.

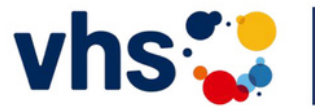

Vhstaterbund Oberfranken

## Webtracking zur Optimierung von Nachfolgekampagnen

Um den Erfolg Ihres E-Mail-Marketings und auch Änderungen der Darstellung zu messen bzw. zu beurteilen können, sollten Sie unbedingt die Interaktionen der Nutzer verfolgen. Dabei ist es wichtig, sicherzustellen, dass Ihre Empfänger nicht nur darüber informiert sind, sondern auch ihre Einwilligung gegeben haben, denn das Tracking muss im Einklang mit der DSGVO stehen, um Abmahnungen zu vermeiden.

Sobald eine Einverständniserklärung vorliegt, können Sie das Klickverhalten des Empfängers verfolgen. Dadurch erkennen Sie, welche Inhalte der E-Mail relevant waren und welche Artikel bzw. welche Darstellungen weniger gut ankamen. Mithilfe von externen Analysetools (DSGVO-Konformität vorausgesetzt) können Sie alle weiterführenden Interaktionen Ihrer Empfänger auf der Website auswerten.

Diese Auswertungen bieten eine optimale Grundlage, um die Empfänger in nachfolgenden Kampagnen gezielter anzusprechen. Sie haben beispielsweise die Möglichkeit, erfolgreiche Themen erneut aufzugreifen und die Kunden mit spezifischen Angeboten zu weiteren Einkäufen zu animieren. Darüber hinaus unterstützt dieses Tracking bei der Definition bestimmter Zielgruppen.

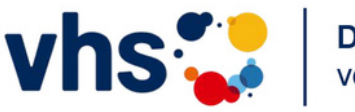

Digitalverbund Oberfranken<br>vernetzt-digital-nachhaltig